Duration: 1 day

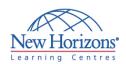

### **DESKTOP APPLICATIONS TRAINING**

### Visio Professional 2007 - Level 1

#### **Overview:**

In this course, students learn the essentials of Visio. They design and manage basic diagrams, workflows, and flowcharts.

### **Target Audience:**

This course is designed for persons who have an understanding of basic workflows and the concept of end-to-end flowcharting.

#### **Pre-requisites:**

This course requires a basic understanding of computers, such as basic mouse and keyboard operations, point and click, double-click operations. Familiar with the basic operating system functions such as creating folders, launching programs, and working with windows.

### **At Course Completion:**

Upon successful completion of this course, students will be able to:

- Explore the Visio 2007 interface
- Create a route map
- Enhance a basic diagram
- Create process diagrams
- Create an organization chart

## Module 1: Getting Started with Visio 2007

- Explore the Visio Interface
- Get Help in Visio

## Module 2: Creating a Route Map

- Add Shapes to a Drawing
- Manipulate Shapes
- Add Text
- Format Text
- Change the Stacking Order

# Module 3: Enhancing a Basic Diagram

- Manage Shapes
- Format Shapes

# **Module 4: Creating Process Diagrams**

- Create a Flowchart
- Apply Page Styles
- Create a Cross-Functional Flowchart
- Create a Workflow Diagram

# Module 5: Representing an Organizational Hierarchy

- Create an Organization Chart
- Modify an Organization Chart